While you wait…

Why not let us know about your cloud monitoring experiences?

Take the short survey at: squaredup.com/hybrid

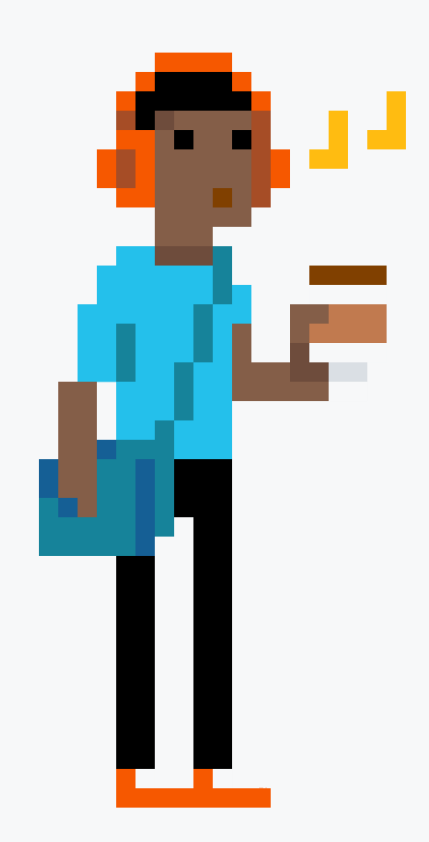

\\\\\\\\\

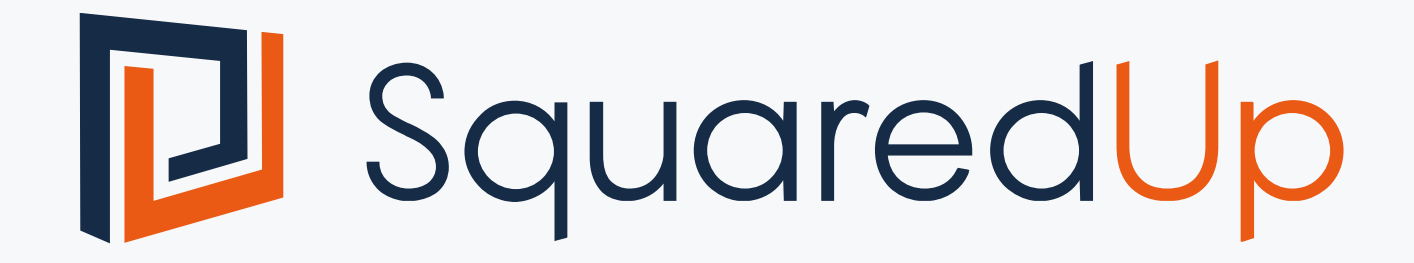

#### Coffee Break Webinar Series 3 awesome ways to use your SCOM  $\Box\Diamond\Diamond$

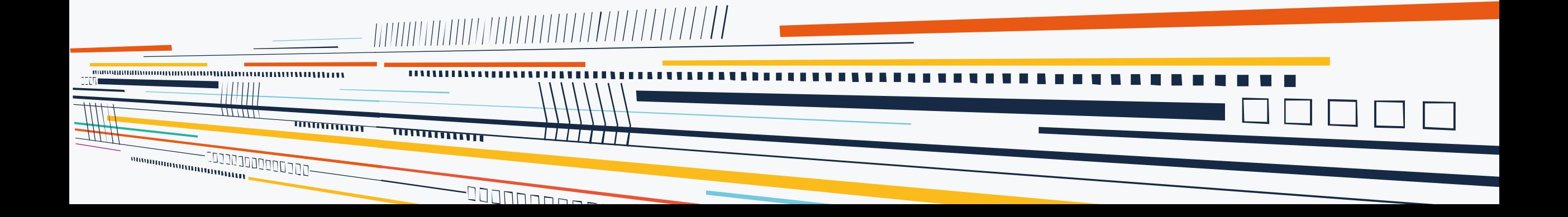

#### Topic

Ever feel that your DW data is underused? (Even with Squared Up performance reporting!)

#### Discussion points:

- SCOM DW 101
- 3 awesome ways to use your SCOM DW
	- Alerts: correlation made easy
	- Performance: capacity planning
	- Health state: reporting on uptime
- Where to find help

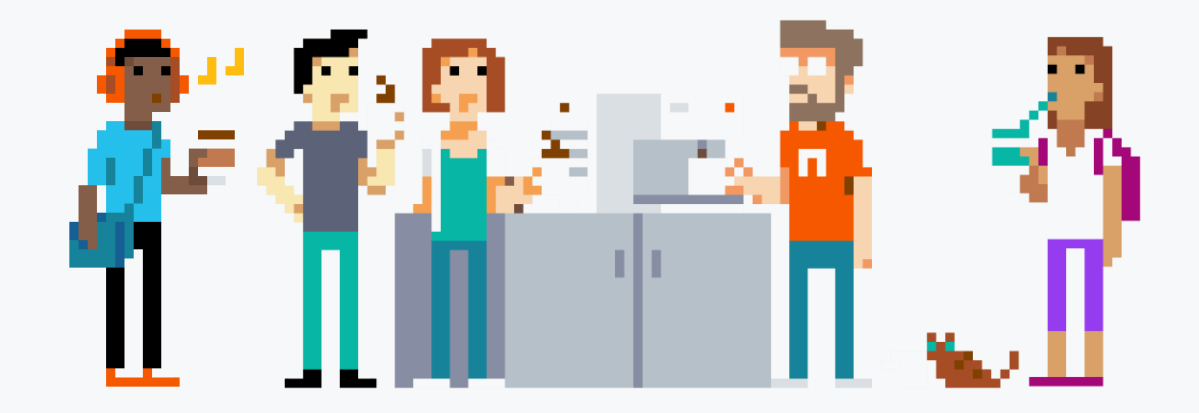

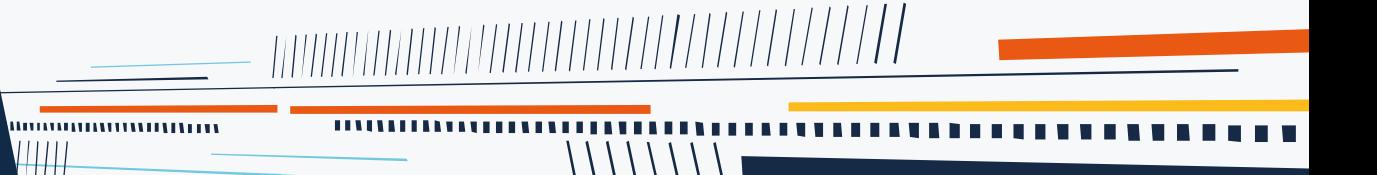

ШT

गापापापाप

## **SELECT \* FROM vAlerts SCOM Data Warehouse 101**

Don't do this

### Data Warehouse 101

#### What is the Data Warehouse?

- SCOM has two databases Ops DB and Data Warehouse
	- OperationsManager
	- OperationsManagerDW
- Both regular SQL databases, often deployed on the same SQL server
- Ops DB is the runtime database used for alerting etc it's the *source of truth*
- But Data warehouse stores much of the same useful data as the Ops DB
	- All objects (managed entities) and classes
	- Perf data written simultaneously to both (except in rare cases)
	- Health state changes
	- **Alerts**
- In addition Data warehouse calculates *aggregates* (e.g. daily min/max/avg) for long term retention

### Data Warehouse 101

#### How do you query the Data Warehouse?

- You will need:
	- Microsoft SQL Server Management Studio
	- OpsMgrReader role (or admin, or other role with read permissions)
- Connect to your SQL server
- Writing your first query couldn't be simpler:
	- Browse to Views > Alert.vAlert
	- Right-click and choose 'Select Top 1000 Rows'
- Queries should be performed against views not tables
	- For queries, views behave the same as tables just easier
	- Really helpful schema:<https://technet.microsoft.com/en-us/library/gg508713.aspx>

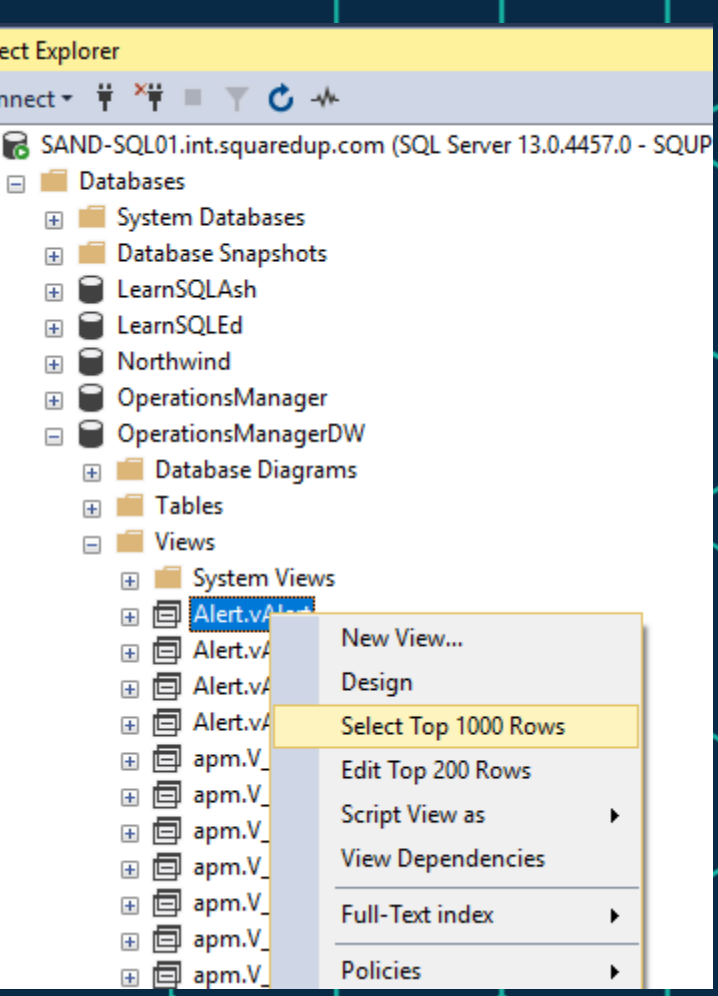

Obj Cor  $\Box$ 

#### Data Warehouse 101

A warm up to get started

From this

SELECT \* FROM vAlerts

#### To this

SELECT a.AlertName, a.RaisedDateTime, me.DisplayName, me.Path FROM Alert.vAlert AS a JOIN vManagedEntity AS me ON a.ManagedEntityRowId = me.ManagedEntityRowId WHERE a.AlertGuid = '0D3403FD-BDDE-4599-A77E-00D43DD14BDA'

### 3 awesome ways to use your SCOM DW

(all by putting the data into Squared Up, of course  $\circledcirc$ )

### 1. Alert analysis

For any alert: When has this happened in the past? Where else is this alert occurring? How long does it take to resolve?

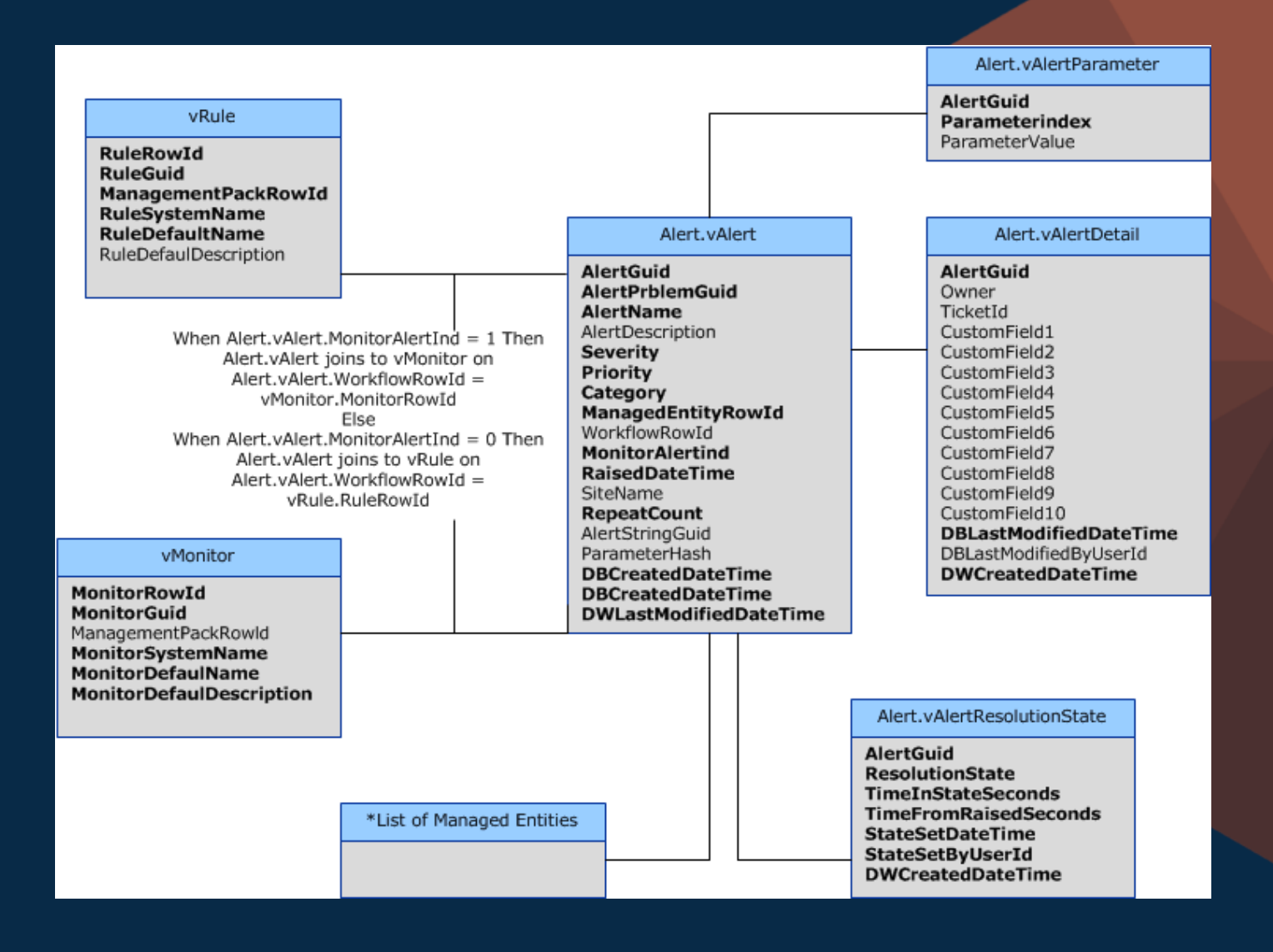

### 2. Disk capacity forecast

#### How long until I run out of disk?

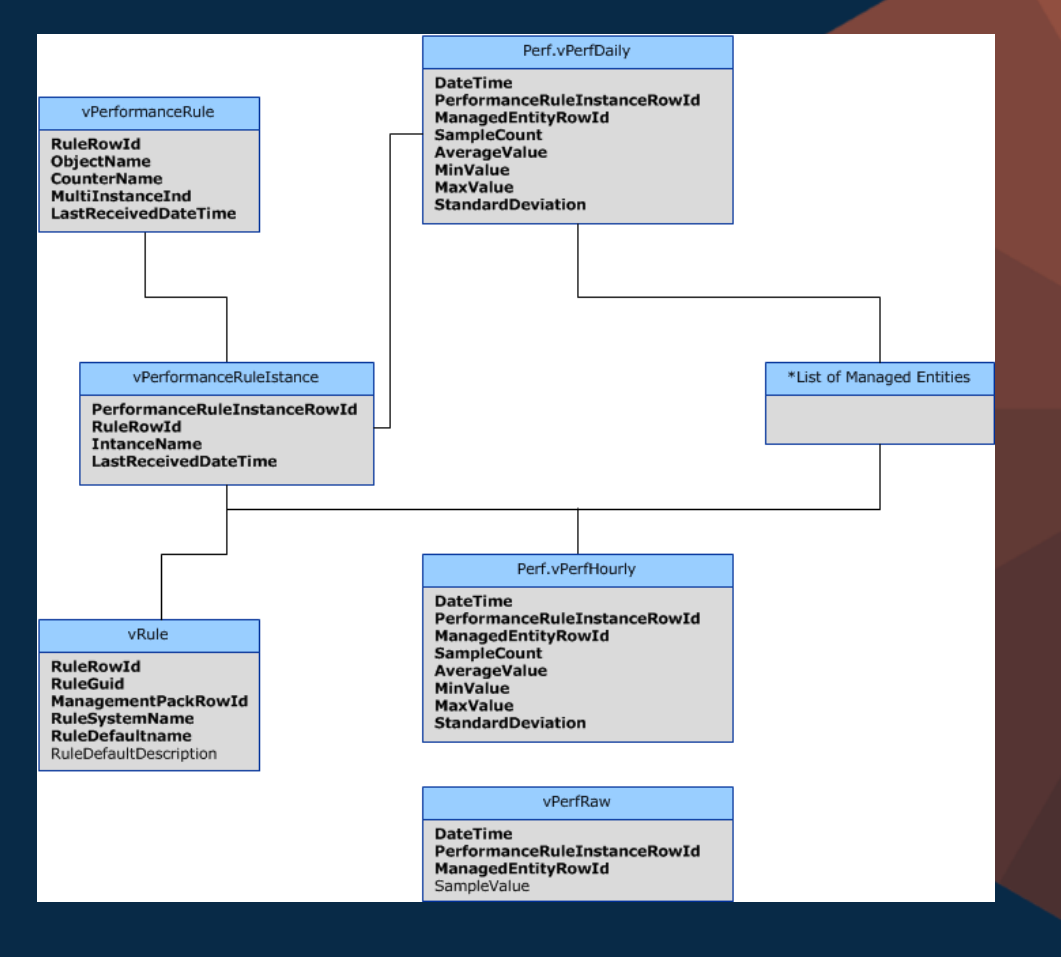

#### 3. Server downtime

What is the total number of hours downtime for a group of servers over the last 3 months?

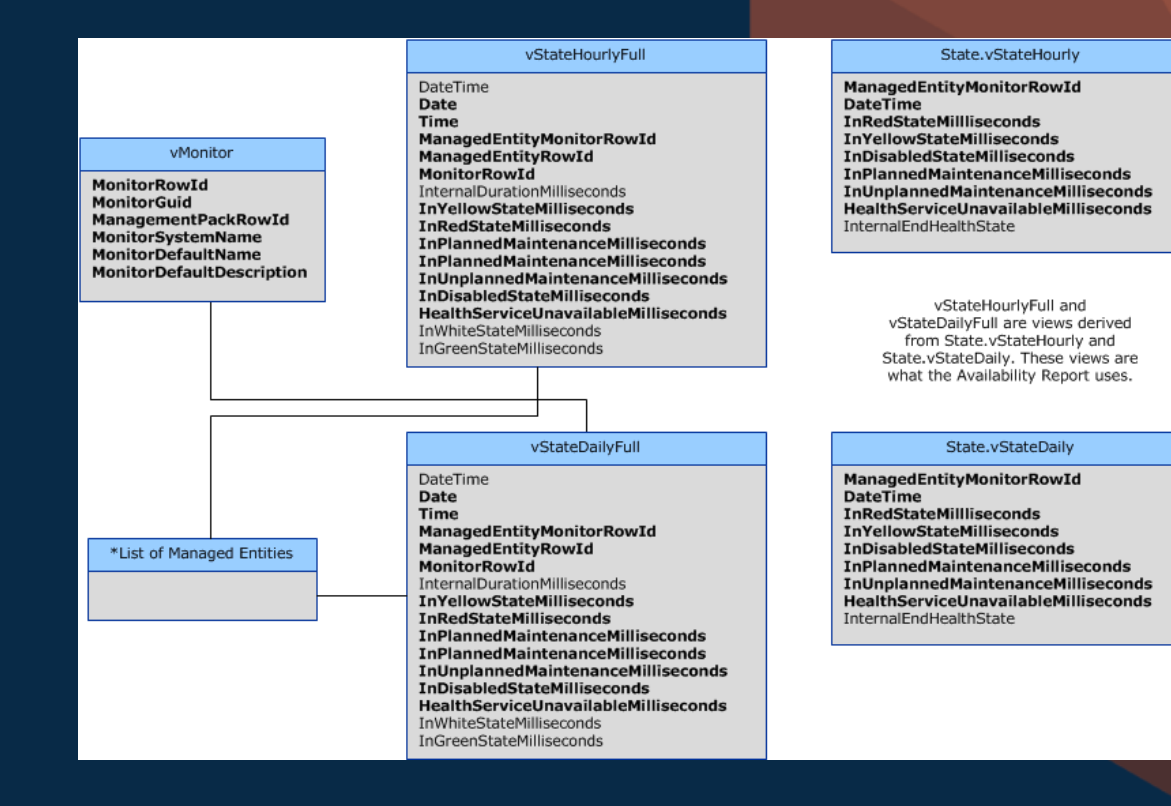

### Where to get help…

Solved

**BEST ANSWER** 

 $\curvearrowright$ 

 $\sim$   $\sigma$ 

 $\curvearrowright$ 

ı

 $\searrow$   $\sigma$ 

rtbywalski 207 rep.

dgallay 115 rep.

 $B$   $I$   $U$   $^{ABC}$ 

#### Solved SQL Query - Maintenance Mode History

Ask new question **Back** 

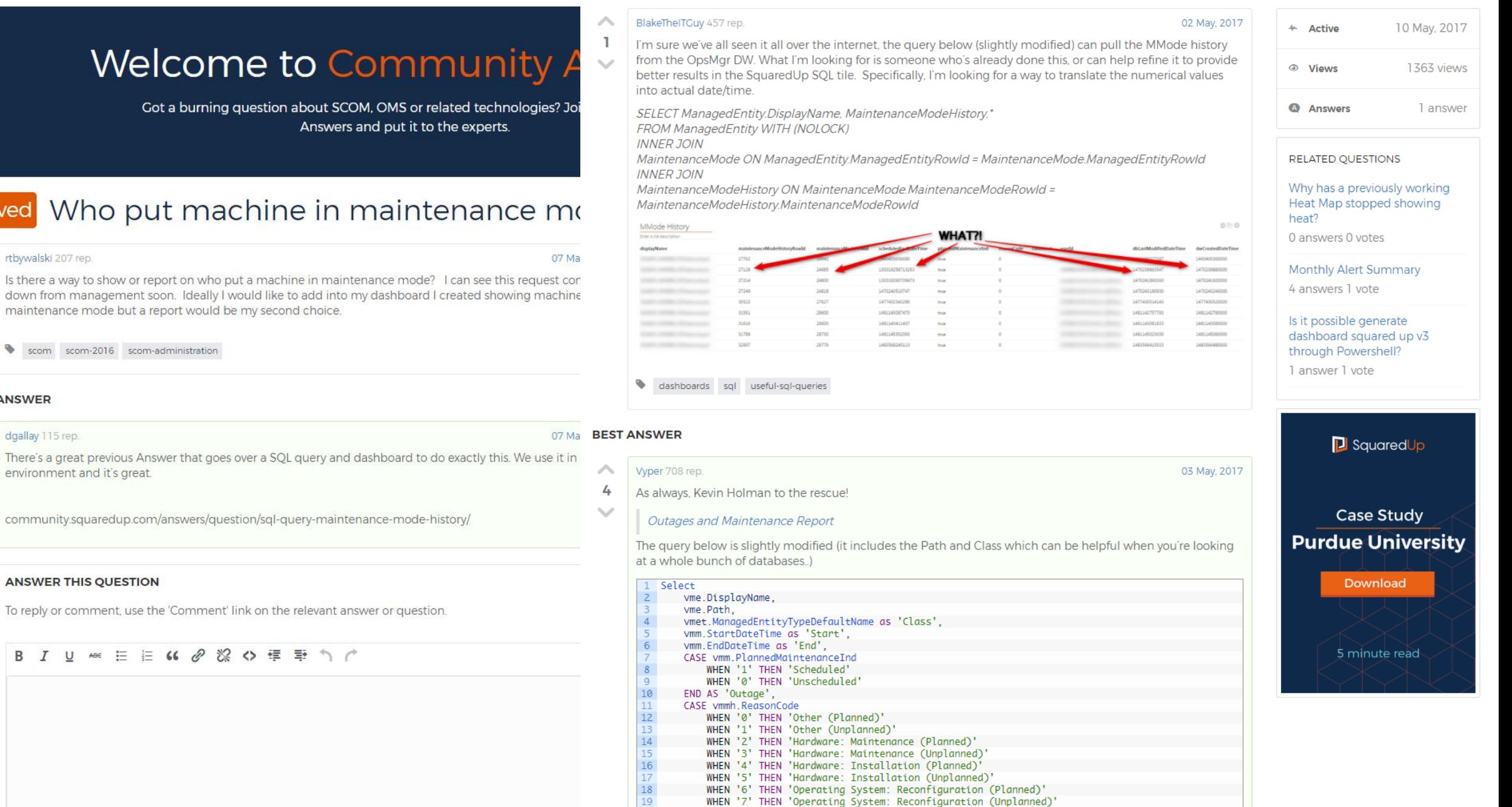

WHEN '8' THEN 'Application: Maintenance (Planned)'

20

#### Coffee Break: Resources

Let us know your Cloud experiences : [squaredup.com/hybrid](https://squaredup.com/hybrid)

See what's coming up next: [squaredup.com/coffee-break-series](https://squaredup.com/coffee-break-series)

Recordings and slides published via [squaredup.com/blog](https://squaredup.com/blog)

YouTube playlist for series [https://www.youtube.com/playlist?list=PLJNXoi](https://www.youtube.com/playlist?list=PLJNXoiGgmTEu3yZRGpPNWQbG9WMyihZFs) GgmTEu3yZRGpPNWQbG9WMyihZFs

Follow up email, inc. resources, sent out after each webinar

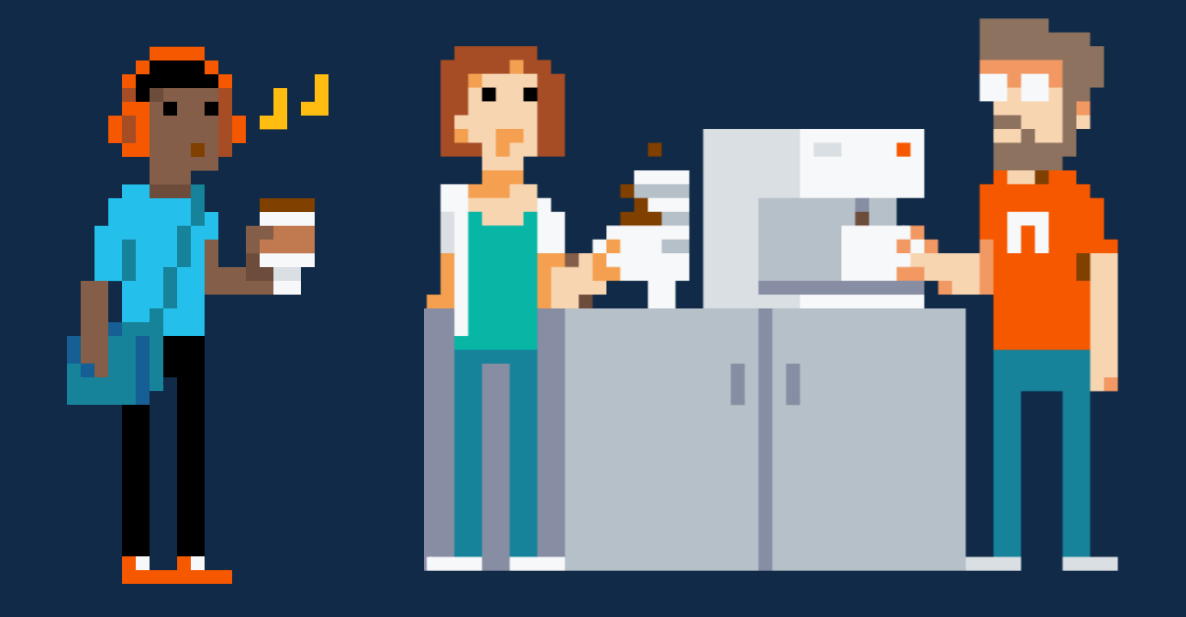

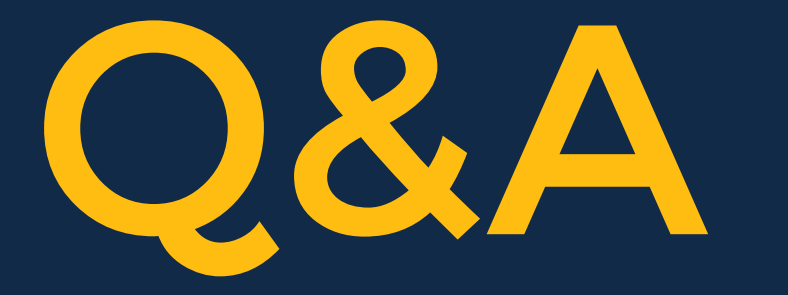

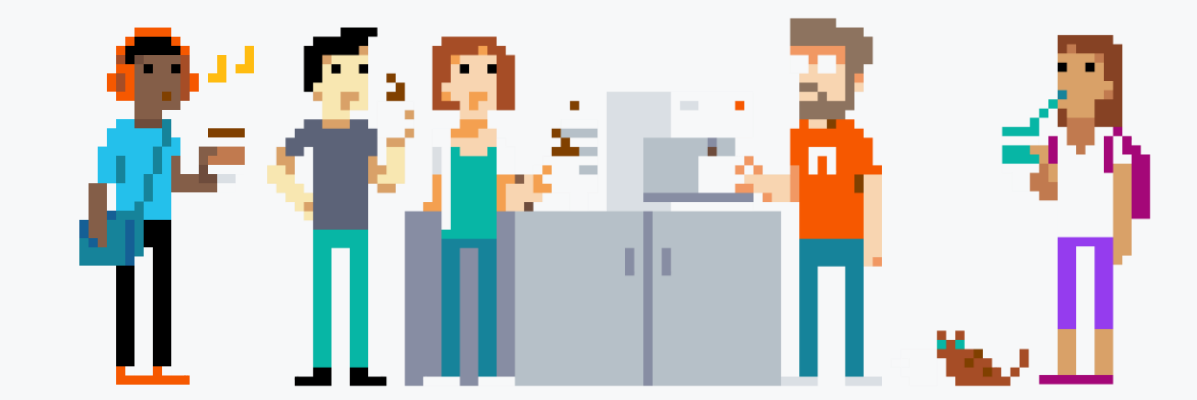

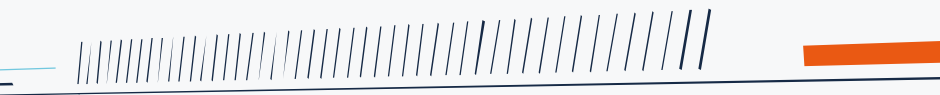

manumumumum

 $\overline{\text{minmax}}$ 

**VEREN** 

# **D** SquaredUp

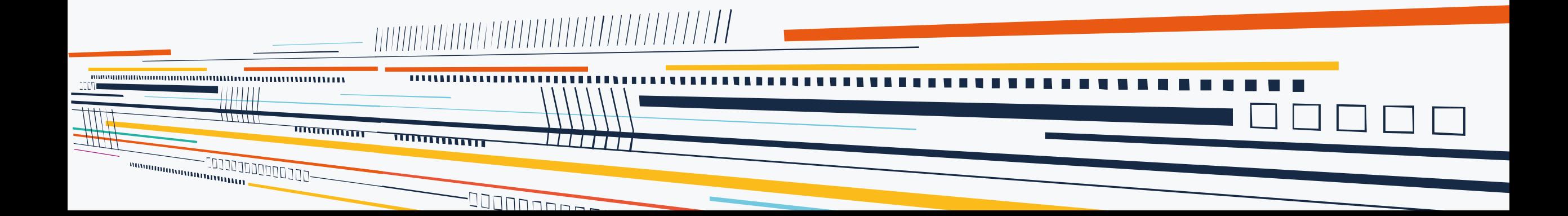